#### XQuery Meetup, December 3<sup>d</sup>, 2009 Paris

Florent Georges fgeorges.org

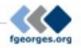

- Introduction
- The project
- HTTP Client
- ZIP facility
- Packaging
- Putting it all together
- Sibling projects

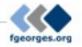

#### Introduction

- XPath is a textual language to navigate XDM trees
- It is used standalone or embedded in XSLT, XQuery, XProc, XForms, and other languages
- A recommendation defines a standard library of functions
- An implementation or host language can provide additional functions: the *extension* functions

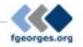

#### Introduction

- More and more demand for extensions for XSLT 2.0 and XQuery for one year
- Extension functions are the easiest way
- They are at the XPath level
- Acting at the XPath level allows them to be used in another languages
- XProc is a good example of such another language (EXProc defines also extensions for a few months)

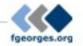

- Introduction
- The project
- HTTP Client
- ZIP facility
- Packaging
- Putting it all together
- Sibling projects

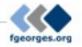

### The project

- Collaborative
- The base delivery unit is the module
- The main deliverable is the specification
- Each module has its own maintainer
- Implementations as external extensions are encouraged during specification
- Independent on any particular vendor
- ...though they are welcome, of course ;-)

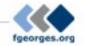

# The project

- Extension functions libraries
- But also:
  - Testing framework (based on Jeni's XSpec?)
  - Documentation system (based on Ken's XSLStyle?)
  - General-purpose packaging system
  - Help identifying best practices
  - Servlet-like container

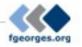

- Introduction
- The project
- HTTP Client
- ZIP facility
- Packaging
- Putting it all together
- Sibling projects

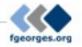

- Send HTTP requests and handle responses
- Based on the XProc step p:http-request
- Enable one to:
  - Retrieve plain resources on the web
  - Query REST-based Web sevices
  - Query SOAP-based Web services
  - Query Google services

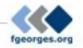

http:send-request(\$request as element(http:request)) as item()+

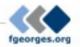

http:send-request(\$request as element(http:request)) as item()+

<http:request href="http://www.example.com/..." method="post"> <http:header name="X-Header" value="some value"/> <http:body content-type="application/xml"> <hello>World!</hello> </http:body> </http:body>

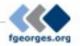

http:send-request(\$request as element(http:request)) as item()+

<http:request href="http://www.example.com/..." method="post"> <http:header name="X-Header" value="some value"/> <http:body content-type="application/xml"> <hello>World!</hello> </http:body> </http:body>

<http:response status="200" message="Ok"> <http:header name="..." value="..."/>

<http:body content-type="application/xml"/></http:response>

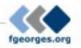

#### http:send-request(

 $\searrow$ 

?

<http:request href="http://www.balisage.net/" method="get"/>)

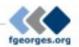

```
http:send-request(
```

. .

,

2

```
<http:request href="http://www.balisage.net/" method="get"/>)
```

```
<http:body content-type="text/html"/></http:response>
```

#### fgeorges.org

```
http:send-request(
```

. . .

```
<http:request href="http://www.balisage.net/" method="get"/>)
```

```
<http:body content-type="text/html"/></http:response>
```

```
<html xmlns="http://www.w3.org/1999/xhtml">
<head>
<title>Balisage: The Markup Conference</title>
```

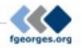

- Live samples:
  - XQuery with Saxon, MarkLogic and eXist
  - Google's GData API
  - WSDL Compiler

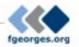

- Introduction
- The project
- HTTP Client
- ZIP facility
- Packaging
- Putting it all together
- Sibling projects

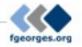

- Read and write ZIP files
  - List all entries
  - Extract specific entries
  - Update existing entries
  - Create brand-new ZIP files
- Well suited for XML + ZIP documents (OpenDocument, Open XML, EPUB, etc.)

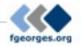

- List entries:
  - zip:entries(\$href) as element(zip:file)
- Extract entries:
  - zip:xml-entry(\$href, \$path) as document-node()
  - zip:html-entry(\$href, \$path) as document-node()
  - zip:text-entry(\$href, \$path) as xs:string
  - zip:binary-entry(\$href, \$path) as xs:base64Binary
- Create new ZIP files:
  - zip:zip-file(\$zip) as empty()
  - zip:update-entries(\$zip, \$output) as empty()

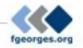

```
<zip:file href="some.zip" xmlns:zip="http://www.expath.org/mod/zip">
<zip:entry name="file.xml" output="xml">
<hello>World!</hello>
</zip:entry>
<zip:entry name="index.html" output="html" href="/some/file.html"/>
<zip:dir name="dir">
<zip:entry name="file.txt" output="text">
Hello, world!
</zip:entry>
</zip:entry>
</zip:dir>
```

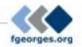

- Live samples:
  - List entries in a ZIP file
  - Extract an XML entry
  - Create a new file

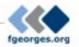

- "Compound Document Template" pattern
- Create a new ZIP file by copying an existing one, updating and adding some entries
- For instance, you can edit a text document directly within OpenOffice, and use it as a template to format an input data document

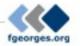

0

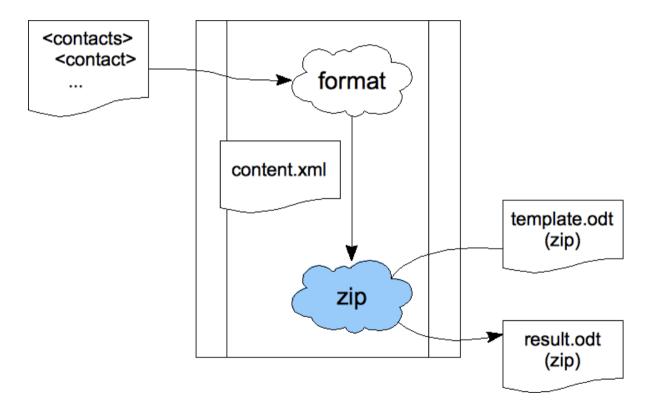

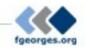

- Introduction
- The project
- HTTP Client
- ZIP facility
- Packaging
- Putting it all together
- Sibling projects

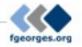

- Support XSLT, XQuery and XProc
- Can be extended for other X\* technologies
- Independent on the processor for std X\* files
- Allow processor-dependent features (i.e. for Java extension functions)
- Support only deploying libraries
- Can be used as a building block for more complex frameworks, like XRX

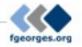

• Deployment descriptor:

<package xmlns="http://expath.org/mod/expath-pkg">
 <module version="0.1" name="google-xslt">
 <title>Simple XQuery package for tests</title>
 <tsl>
 <import-uri>http://www.fgeorges.org/google/gdata.xsl</import-uri>
 <file>xsl/gdata.xsl</file>
 </xsl>

</module> </package>

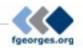

• Example of use:

<xsl:stylesheet xmlns:f="http://fxsl.sf.net/" version="2.0">

```
<xsl:import href="http://fxsl.sf.net/f/func-Fibonacci.xsl"/>
```

```
<xsl:template match="/" name="main">
<fibo>
<xsl:value-of select="f:fibo(10)"/>
</fibo>
</xsl:template>
```

</xsl:stylesheet>

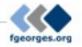

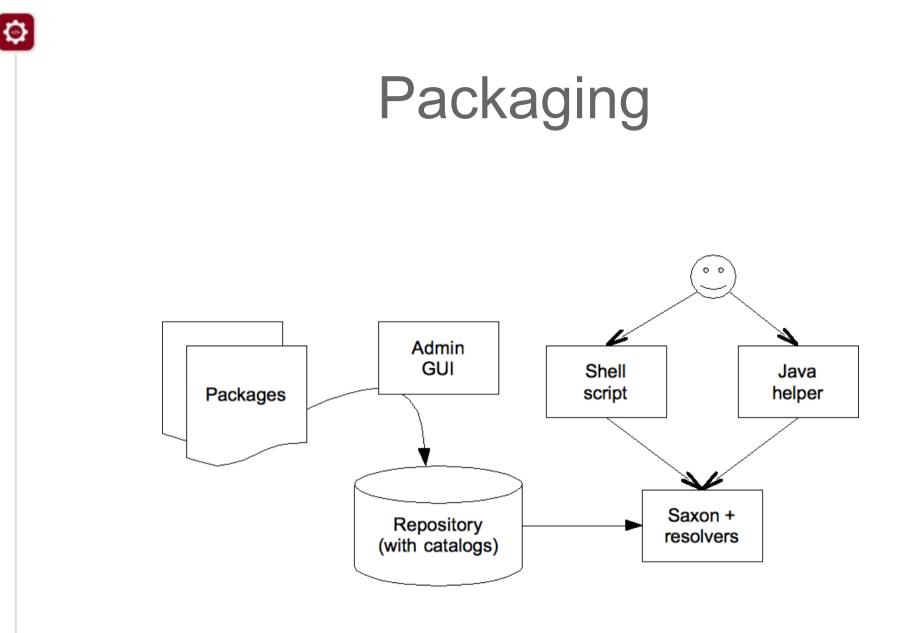

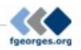

- Examples:
  - Deploy XSLT and XQuery for Saxon
  - Deploy Java extensions for Saxon
  - Deploy XQuery for eXist
  - Deploy Java extensions for eXist

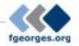

- For now, use an external application to deploy
- Limited to the processor's mechanism to resolve URIs
- For some processors, not possible to deploy without changing importing stylesheets/queries
- Ideal situation: supported natively by a broad number of processors
- Is a support for other frameworks, and CXAN

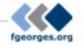

In XSLT

<!-- the public and absolute import URI -->

• In XQuery? There is no convention.

import module namespace http = "http://www.expath.org/mod/http-client" at "http://www.expath.org/mod/http-client.xq";

- versus -

import module namespace http = "http://www.expath.org/mod/http-client";

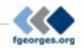

- Introduction
- The project
- HTTP Client
- ZIP facility
- Packaging
- Putting it all together
- Sibling projects

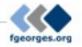

### Putting it all together

- Use the HTTP Client to access various Google APIs (REST Web services): contacts, maps, ...
- Use ZIP facility and the Compound Document Template pattern
- All those libraries are accessed through the Packaging System

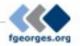

#### Putting it all together

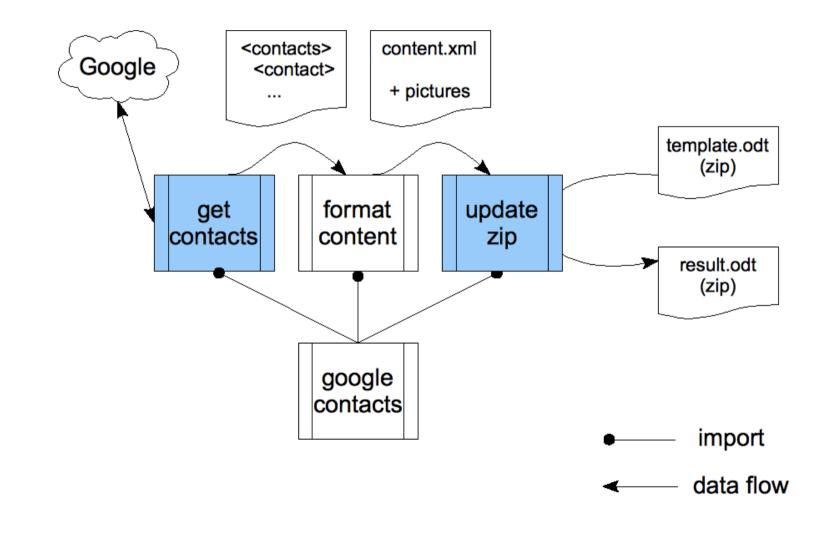

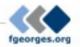

- Introduction
- The project
- HTTP Client
- ZIP facility
- Packaging
- Putting it all together
- Sibling projects

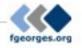

# Sibling projects

- EXQuery, EXSLT 2.0, and EXProc
- Where's the border?
  - EXPath Packaging system
  - Servlet-like container definition
  - Full XRX container definition

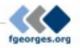

#### That's all Folks!

- Plenty of other potential extensions
- More low-level and general-purpose: nested sequences and first-class function items
- Join the mailing list and browse the website:

#### http://www.expath.org/

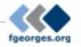

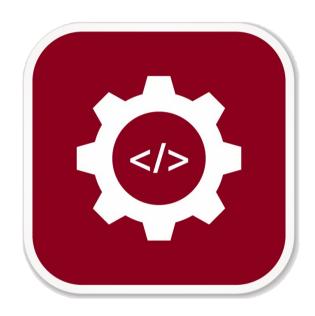

Ø

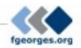